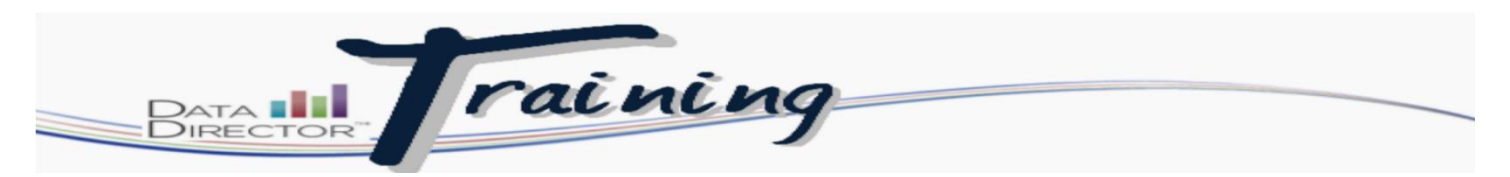

## **Creating Online Global Assessment Keys for Students**

## **Before you begin…**

Make sure that you have the assessment ID to administer

## **Follow these steps to modify keys:**

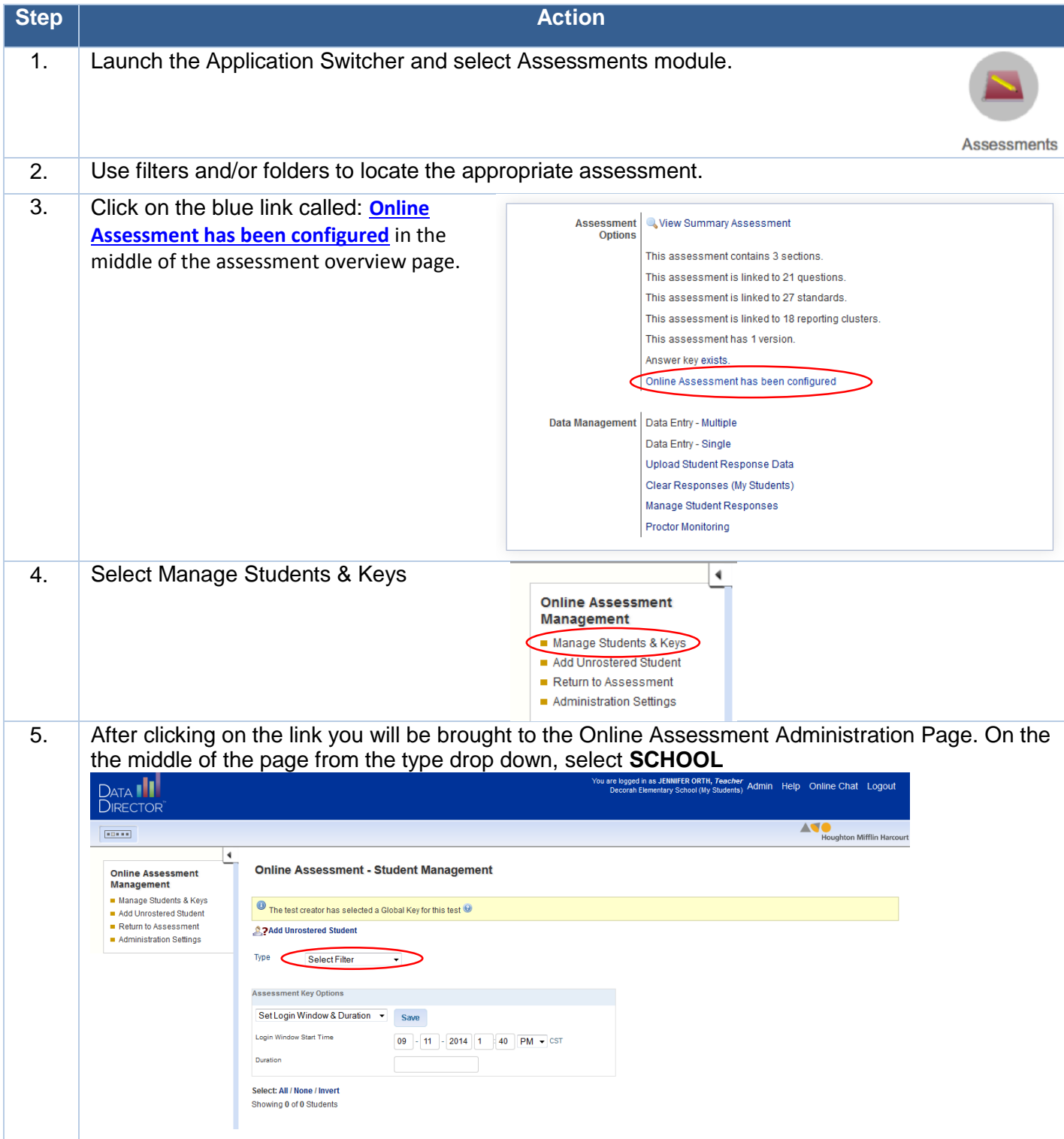

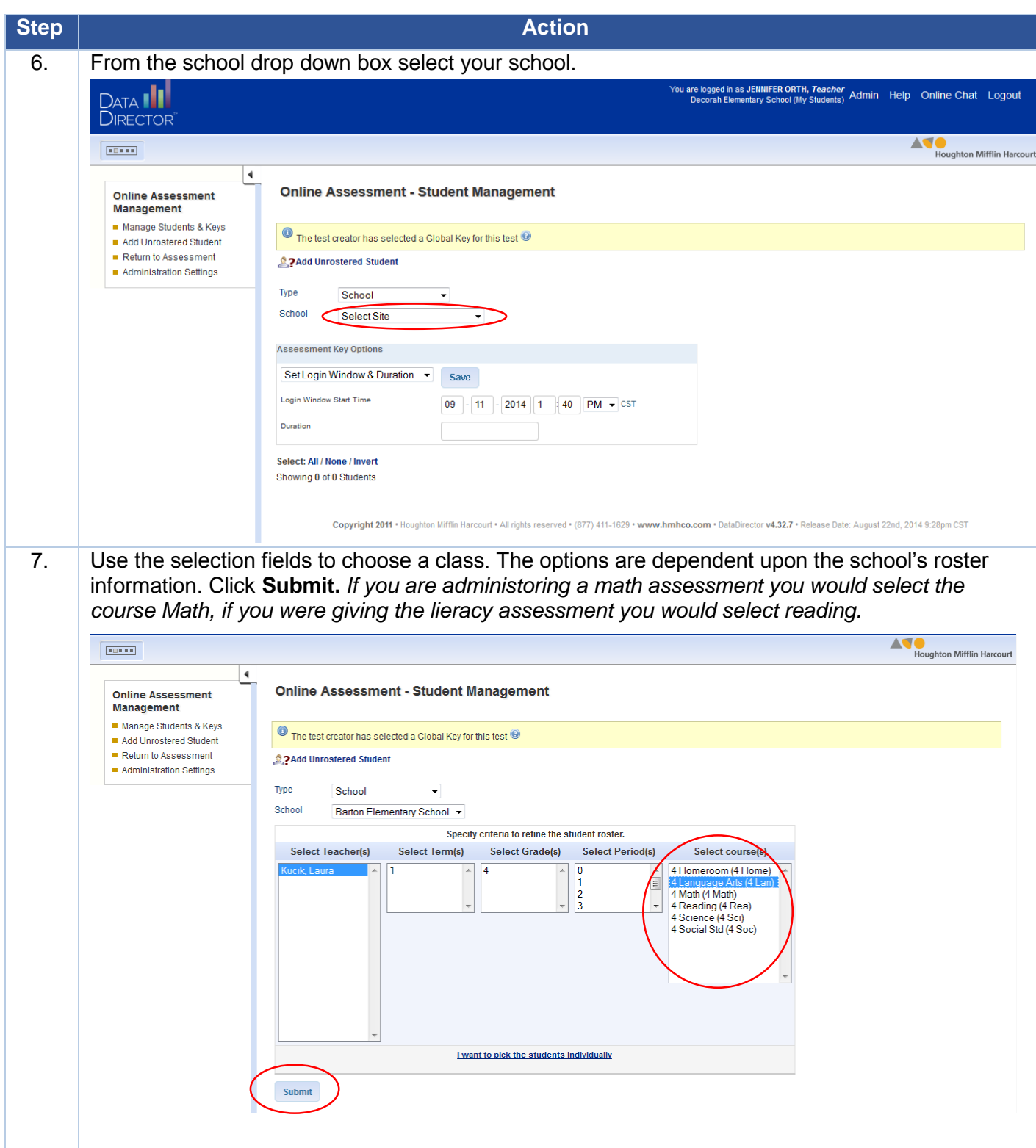

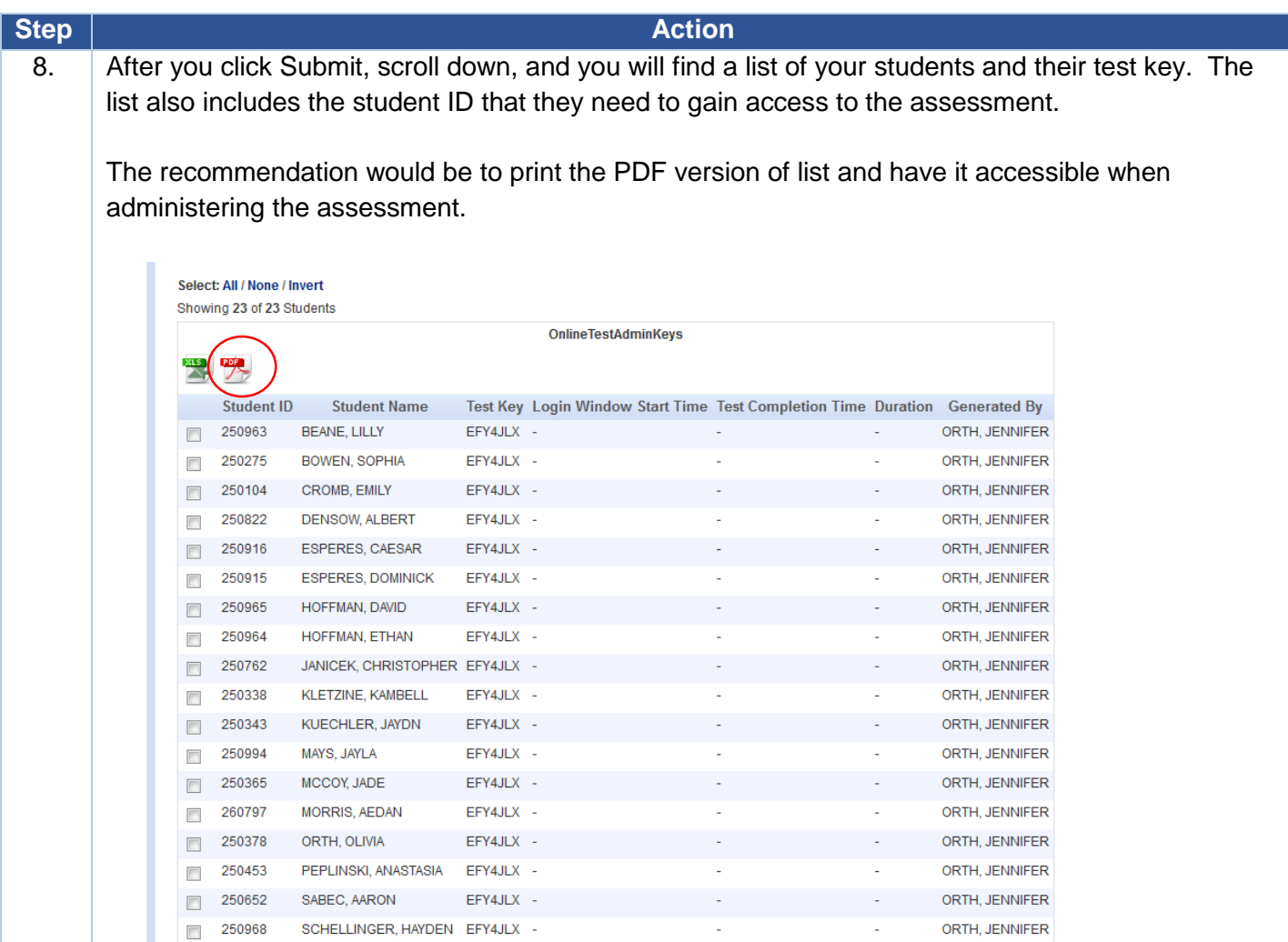